## **SD.NET 6.7.2 - Änderungsmitteilung**

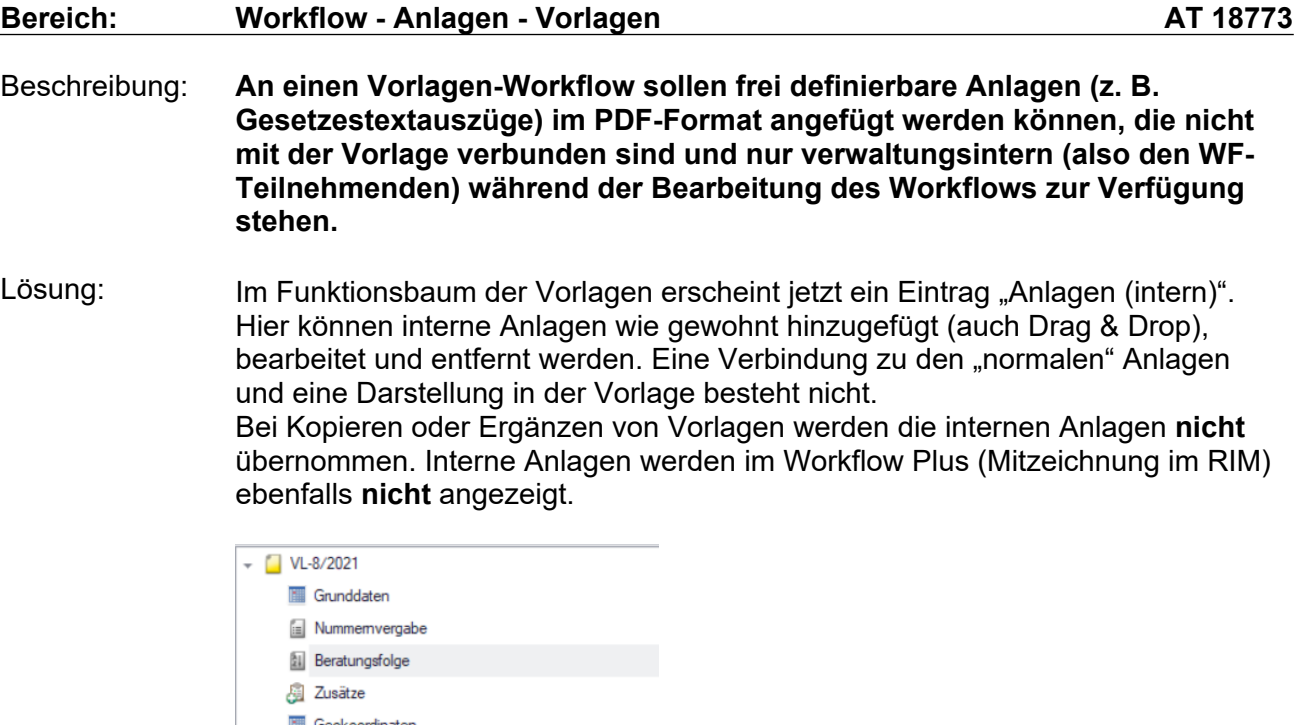

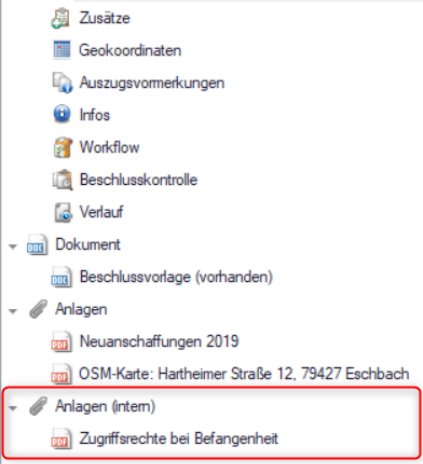

Mit folgender Einstellung kann die Funktion deaktiviert werden:

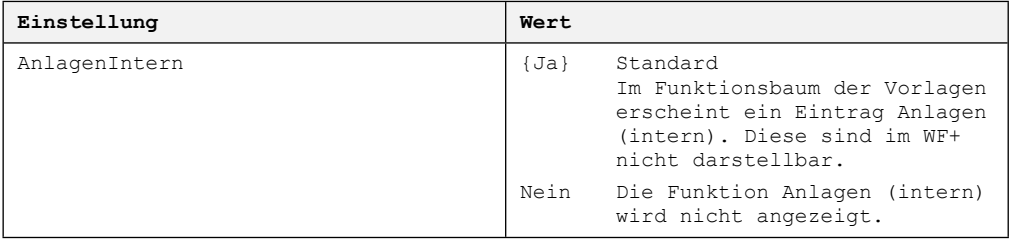